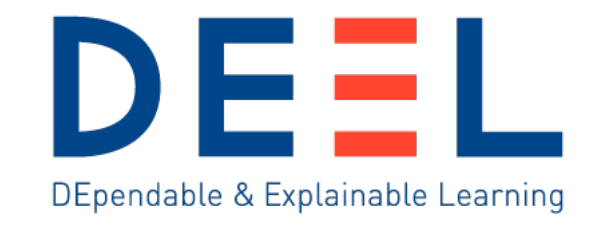

# **Presentation of OODEEL** Paul Novello, DEEL, IRT Saint Exupery

 $\bullet$ 

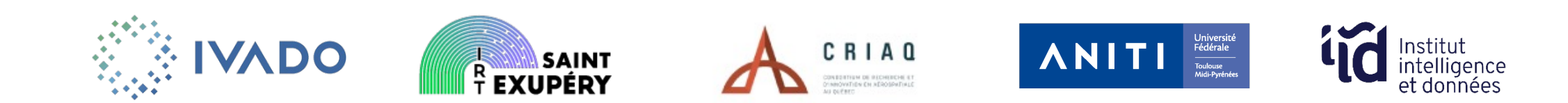

© DEEL- All rights reserved to IVADO, IRT Saint Exupéry, CRIAQ and ANITI. Confidential and proprietary document

# **Outline**

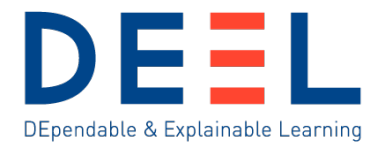

### **1. Introduction: Post -hoc OOD detection**

- $\triangleright$  Model based vs Model agnostic
- $\triangleright$  Post-hoc vs training
- **≻Some examples**
- 2. Existing OOD detection libraries and positioning of OODEEL
- 3. OODEEL in practice

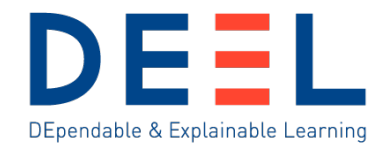

### **Two approaches to OOD detection:**

• **Model agnostic**

**Goal:** find data that does not belong to the same distribution as some input data **Application:** Anomaly detection, Outlier detection

• **Model based**

**Goal:** find data that does not belong to the same distribution as some input data *that is used to train a model for some auxiliary ML task (classification, object detection)* **Application:** Robustness, selective inference, model monitoring

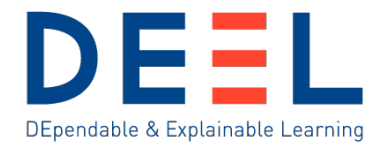

#### **Model based**

**Goal:** find data that does not belong to the same distribution as some input data *that is used to train a model for some auxiliary ML task (classification, object detection)* **Application:** Robustness, selective inference, monitoring

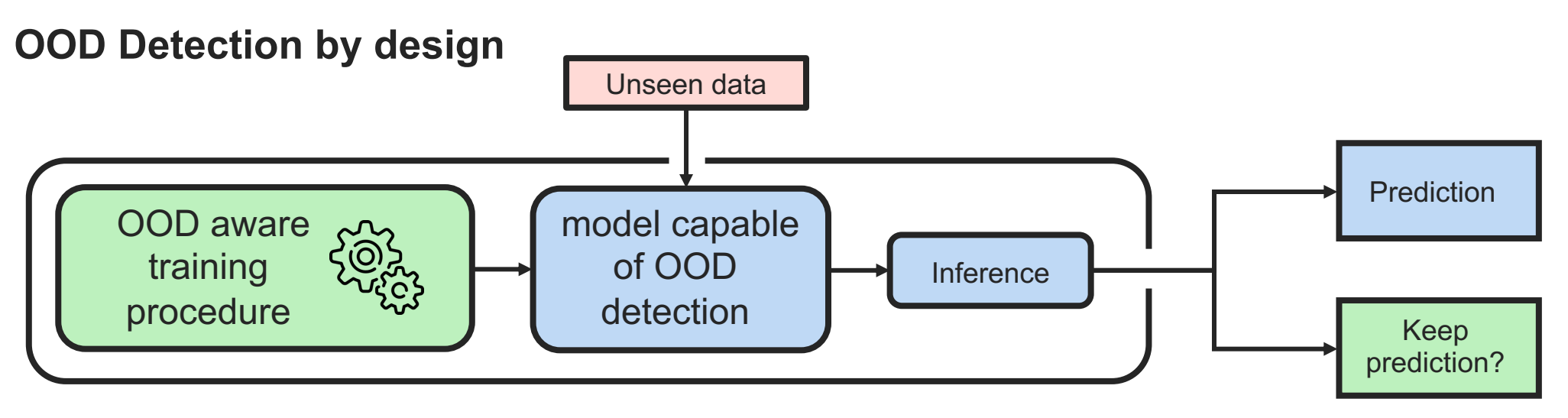

#### **Advantage:**

• OOD detection by design, the model can be used as is

#### **Drawback:**

**22/03/2024 1990 <b>1991 •** The customer independence in the control of the control of the control of the control of the control of the control of the control of the control of the control of the control of the control of • Needs a whole new and specific training procedure

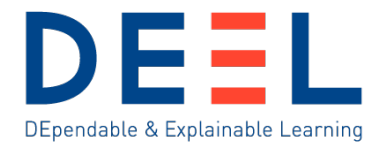

#### **Model based**

**Goal:** find data that does not belong to the same distribution as some input data *that is used to train a model for some auxiliary ML task (classification, object detection)* **Application:** Robustness, selective inference, monitoring

#### **Post-hoc OOD Detection**

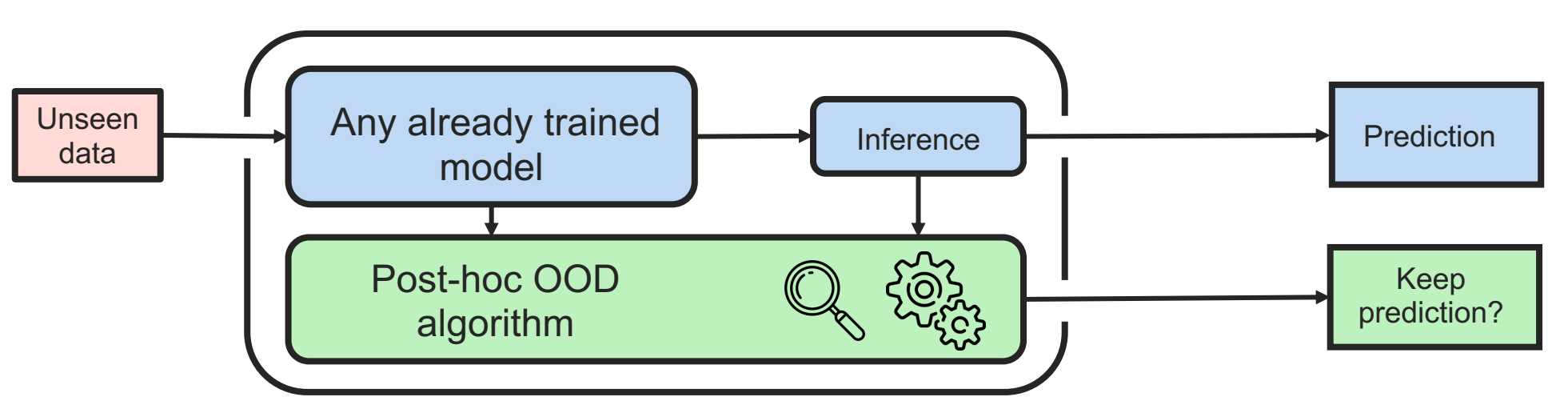

# **Post-hoc OOD detection: Example 1 - DKNN**

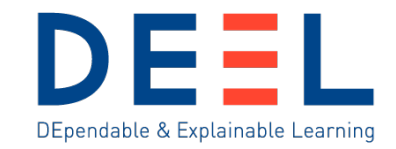

Penultimate Layer's Feature

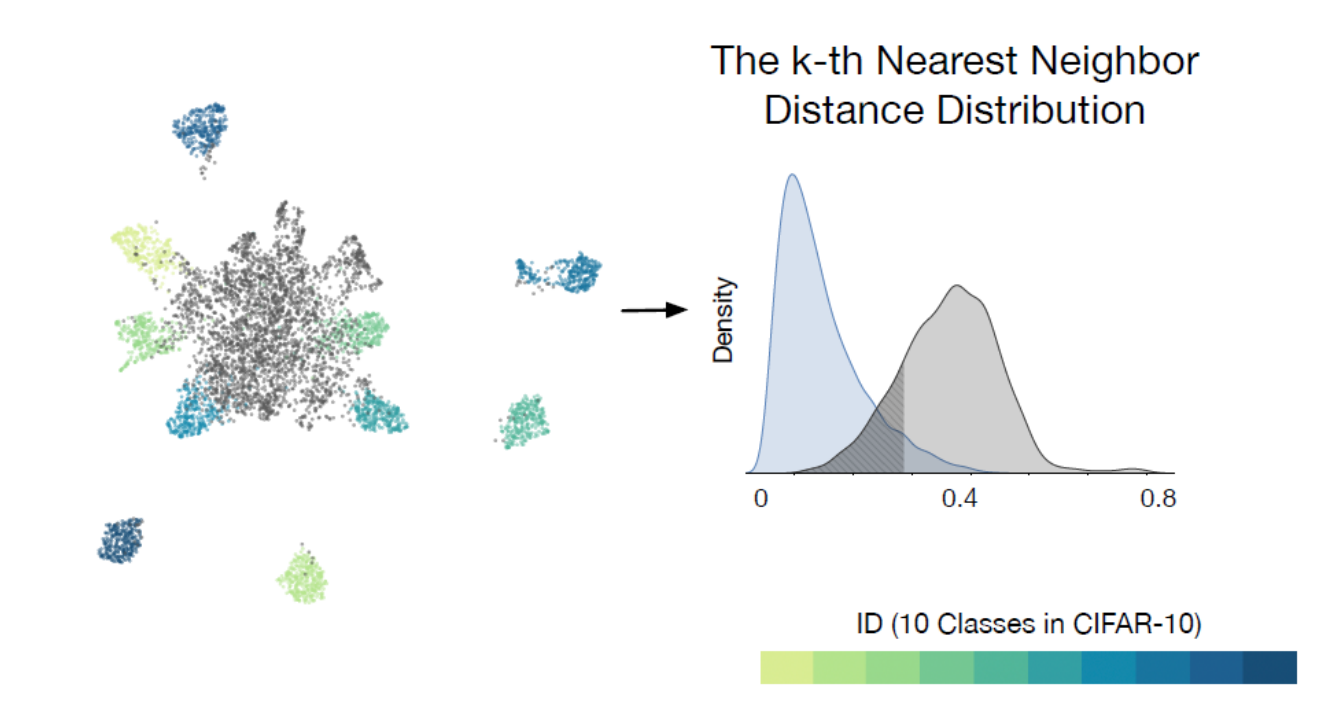

**Out -of -Distribution Detection with Deep Nearest Neighbors**, Sun et al., ICML 2022

**22/03/2024**

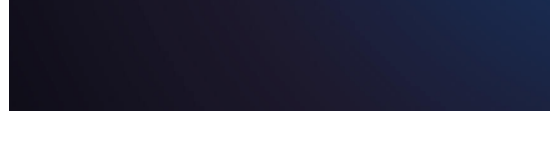

### **Post -hoc OOD detection: Example 2 - VIM**

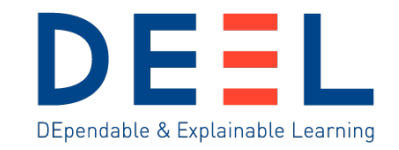

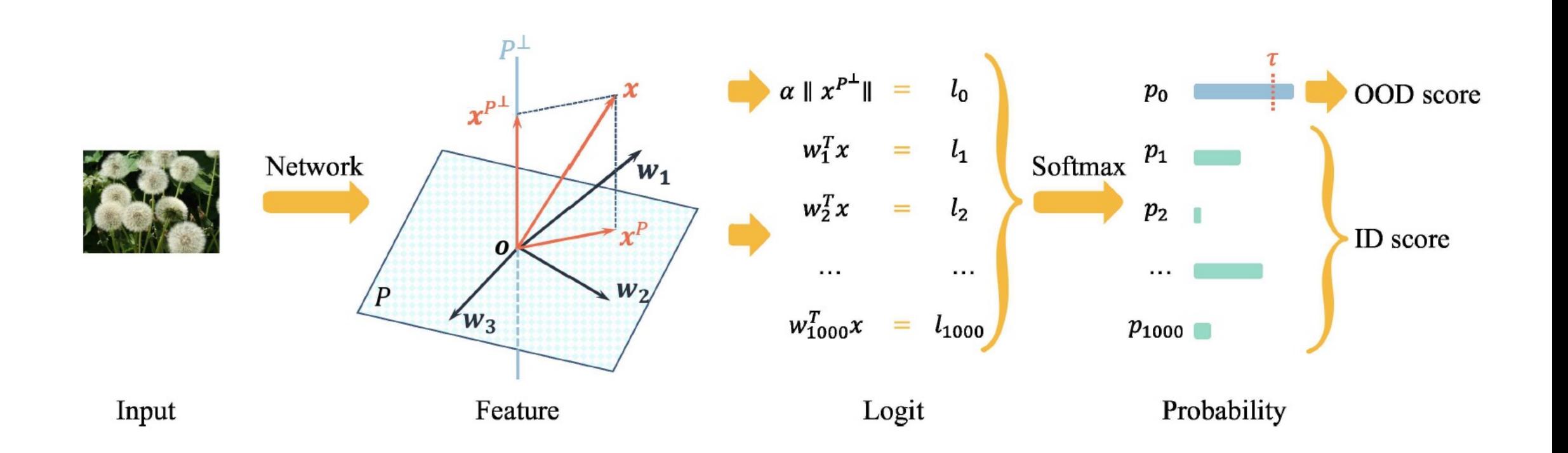

**ViM: Out -Of -Distribution with Virtual -logit Matching**, Wang et al. CVPR 2022

© DEEL- All rights reserved to IVADO, IRT Saint Exupéry, CRIAQ and ANITI. Confidential and proprietary document © DEEL- All rights reserved to IVADO, IRT Saint Exupéry, CRIAQ and ANITI. Confidential and proprietary document

**22/03/2024**

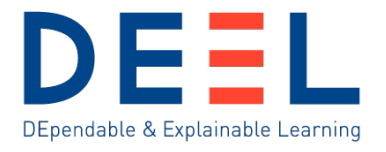

#### **Model based**

**Goal:** find data that does not belong to the same distribution as some input data *that is used to train a model for some auxiliary ML task (classification, object detection)* **Application:** Robustness, selective inference, monitoring

### **Post-hoc OOD Detection**

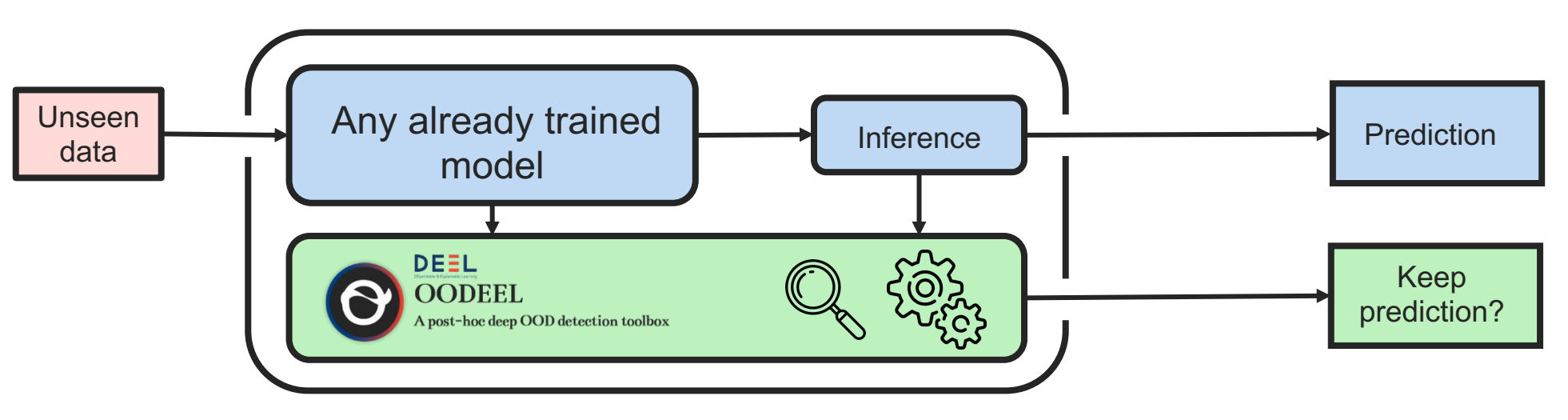

#### **Advantage:**

• Can be applied to any pretrained model

e.g. hugging face, keras.applications…

#### **Drawback:**

**22/03/2024 8** • Less accurate OOD performances ???

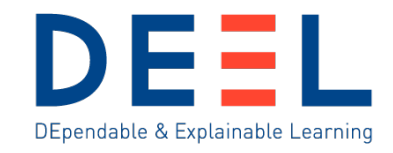

### **Is Post -hoc OOD Detection really less accurate ?**

"

**Post-Hoc Methods Outperform Training in General** For OOD and OSR methods without extra data, we further split them into two parts, one that needs a training process and the other does not. Surprisingly, those methods that require training do not necessarily obtain higher performance. Generally, methods that require training do not outperform inference-only methods. Nevertheless, the trained models can be generally used in a combined way with the post-hoc methods, which could potentially further increase their performance.

9 **| |**<br>Yang, Jingkang, Pengyun Wang, Dejian Zou, Zitang Zhou, Kunyuan Ding, Wenxuan Peng, Haoqi Wang, et al.<br>OpenOOD: Benchmarking Generalized Out-of-Distribution Detection," Neurips 2022

#### **… not so clear**

- 1. Post -hoc methods are at least as good as training based
- 2. They are way more convenient because they do not require any training and can be applied to already trained networks וו<br>מ

Table 1: Experimental Results on the Generalized OOD Detection Benchmark. The generalized OOD detection benchmark composes 9 benchmarks that are popular in the subfields of AD, OSR, and OOD detection. To save space, we use M-6 to denote MNIST-6/4, C-6 to CIFAR-6/4, C-50 to CIFAR-50/50, TIN-20 to TinyImageNet-20/180 benchmark. We only report the metric of AUROC.

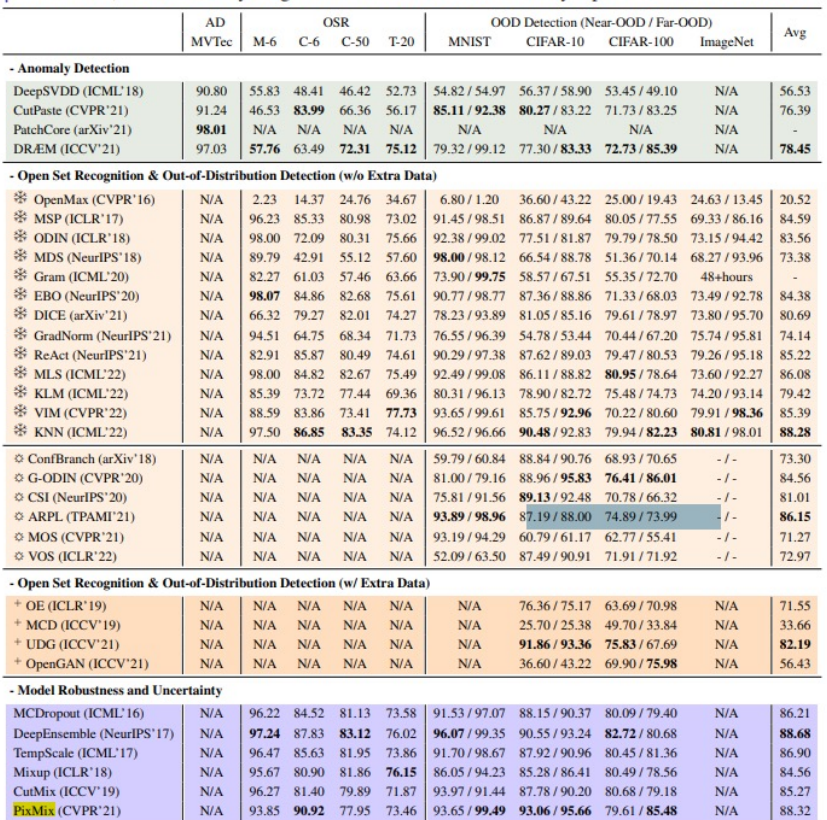

# **Outline**

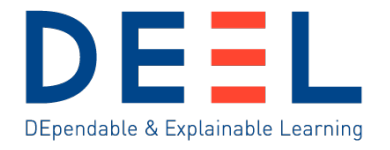

- 1. Introduction: Post-hoc OOD detection
- **2. Existing OOD detection libraries and positioning of OODEEL**
	- ØOpenOOD
	- ØPyOD
	- ØPytorch-OOD
- 3. OODEEL in practice

# **Existing OOD libraries and positioning**

### **OpenOOD**

Jingkang50/OpenOOD: Benchmarking Generalized Outof-Distribution Detection (github.com)

**ELDEI** 

- Focused on deep methods
- Extensive, encompasses all the existing deep approaches, and many algorithms
- As a result, less flexible, coherent and more difficult to use.
- More of a benchmarking software than a library
- Pytorch Only

This repository reproduces representative metho Framework, aiming to make a fair comparison ac novelty detection, open set recognition, and outconstruction. Comments, issues, contributions, a

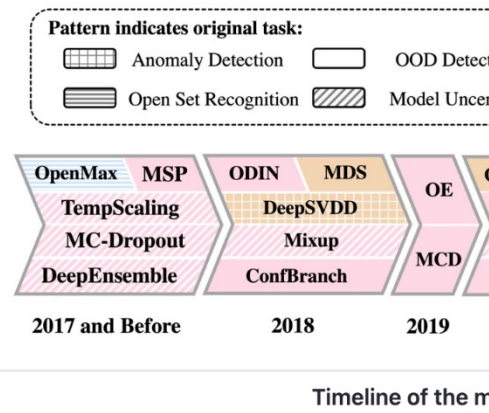

# **Existing OOD libraries and positioning**

# **PyOD**

yzhao062/pyod: A Comprehensive and Scalable Python Library for Outlier Detection (Anomaly Detection) (github.com)

- Very coherent and easy to use (see example)
- Broader than deep learning based methods
- As a result, lacks deep training based and posthoc methods

**PyOD** is featured for:

- Unified APIs, detailed documentation, and inte
- Advanced models, including classical distance emerging algorithms like ECOD.
- Optimized performance with JIT and paralleliz
- Fast training & prediction with SUOD [46].

**Outlier Detection with 5 Lines of Code:** 

```
# train an ECOD detector
from pyod.models.ecod import ECOD
clf = ECOD()clf.fit(X train)# get outlier scores
y_{\text{r}}train_scores = clf.decision_scores_ # raw
```

```
y_test_scores = clf.decision_function(X_test
```
# **Existing OOD libraries and positioning**

### **PytorchOOD**

GitHub - kkirchheim/pytorch-ood: PyTorch Out-of-Distribution Detection

- Very coherent and easy to use (see example)
- Focus on deep training based and post-hoc methods
- Pytorch Only

Out-of-Distribution (OOD) Detection with Deep Neural Netw

The library provides:

- Out-of-Distribution Detection Methods
- Loss Functions
- Datasets
- Neural Network Architectures as well as pretrained weig
- · Useful Utilities

and is designed such that it should be compatible with fram models. The library also covers some methods from closely r Detection, Confidence Estimation and Anomaly Detection.

```
from pytorch_ood.model import WideResNet
from pytorch_ood.detector import EnergyBased
from pytorch_ood.utils import OODMetrics
# Create Neural Network
model = WideResNet(pretrained="er-cifar10-tune").eval
# Create detector
detector = EnergyBased(model)
```

```
# Evaluate
metrics = OODMetrics()
```

```
for x, y in data_loader:
   metrics.update(detector(x.cuda()), y)
```
print(metrics.compute())

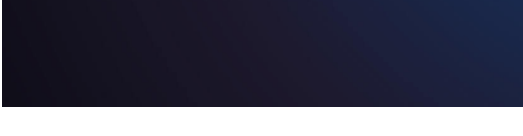

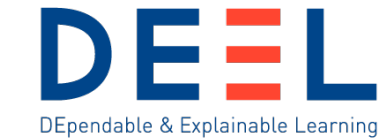

# **Existing OOD libraries and positioning of OODEEL**

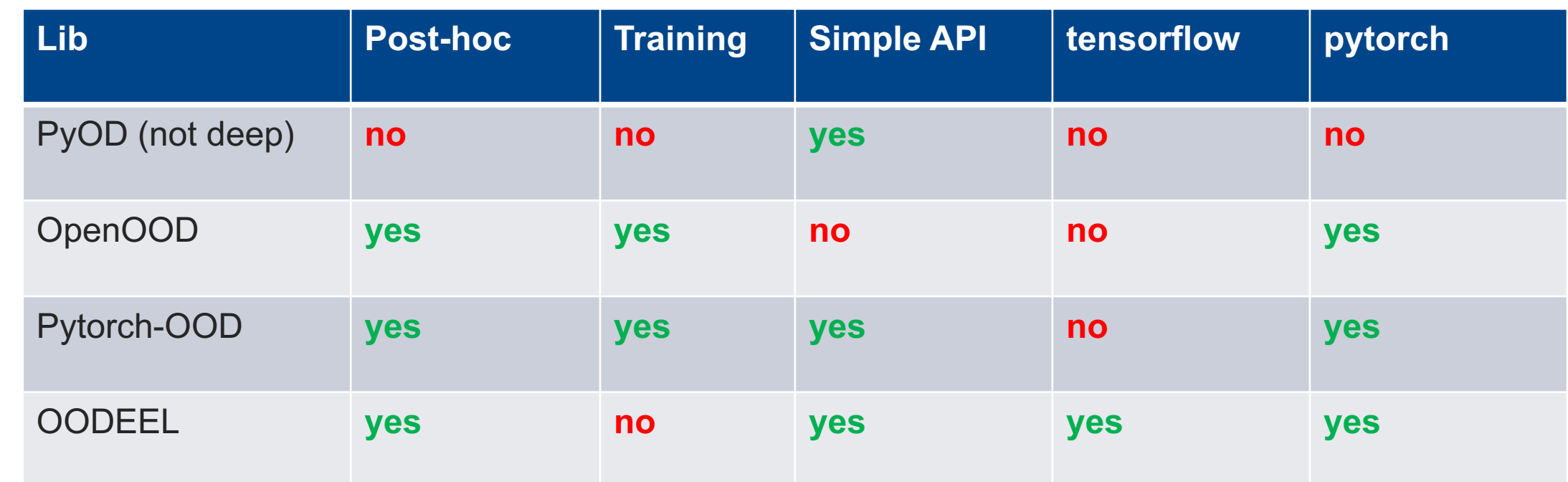

# **Outline**

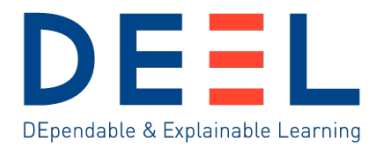

- 1. Introduction: Post-hoc OOD detection
- 2. Existing OOD detection libraries and positioning of OODEEL

### **3. OODEEL in practice**

- $\triangleright$  Benchmarking methodologies
- **≻ Dataset wise tuto: MNIST vs Fashion MNIST**
- $\triangleright$  Class wise tuto: MNIST [0-4] vs MNIST [5-9]
- **≻Elecboard Components**
- **≻Eurosat**
- **▶ Going further: LARD**

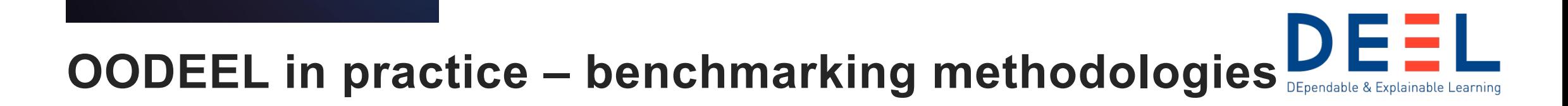

**Test case: benchmarking**

**Two common ways of benchmarking baselines:**

- **1. Dataset wise: Consider one dataset as ID, and another as OOD**
- 2. Class wise: For a classification dataset with  $n$  classes, consider  $k$  classes of as ID and  $n - k$  classes as OOD

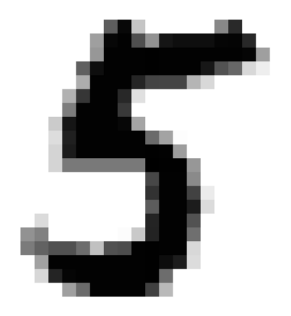

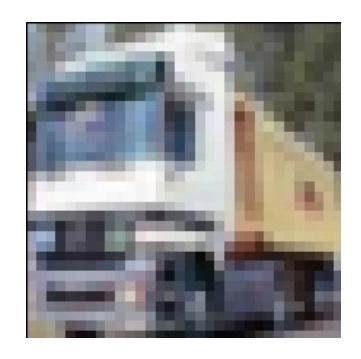

ID: MNIST OOD: CIFAR

# **OODEEL in practice – benchmarking methodologies**

### **Test case: benchmarking**

**Two common ways of benchmarking baselines:**

- 1. Dataset wise: Consider one dataset as ID, and another as OOD
- **2. Class wise: For a classification dataset with classes, consider classes of as ID and**  $n - k$  **classes as OOD**

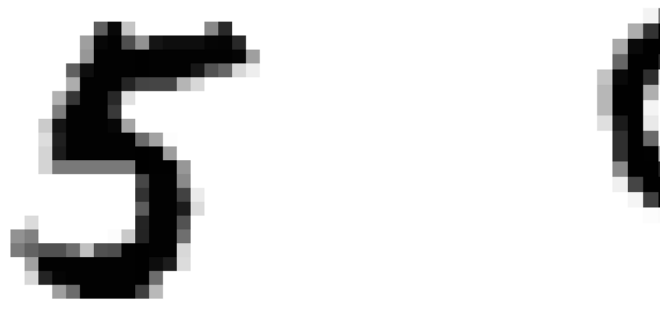

ID: MNIST = 5  $OOD:$  MNIST  $\neq$  5

# **OODEEL in practice – Elecboard Components Elecboard Components**

Dataset DEEL

- 10,000 images of electronic components on circuit boards (64x64x3, RGB)
- 27 classes

**Experiment**: OOD detection to discover unknown components

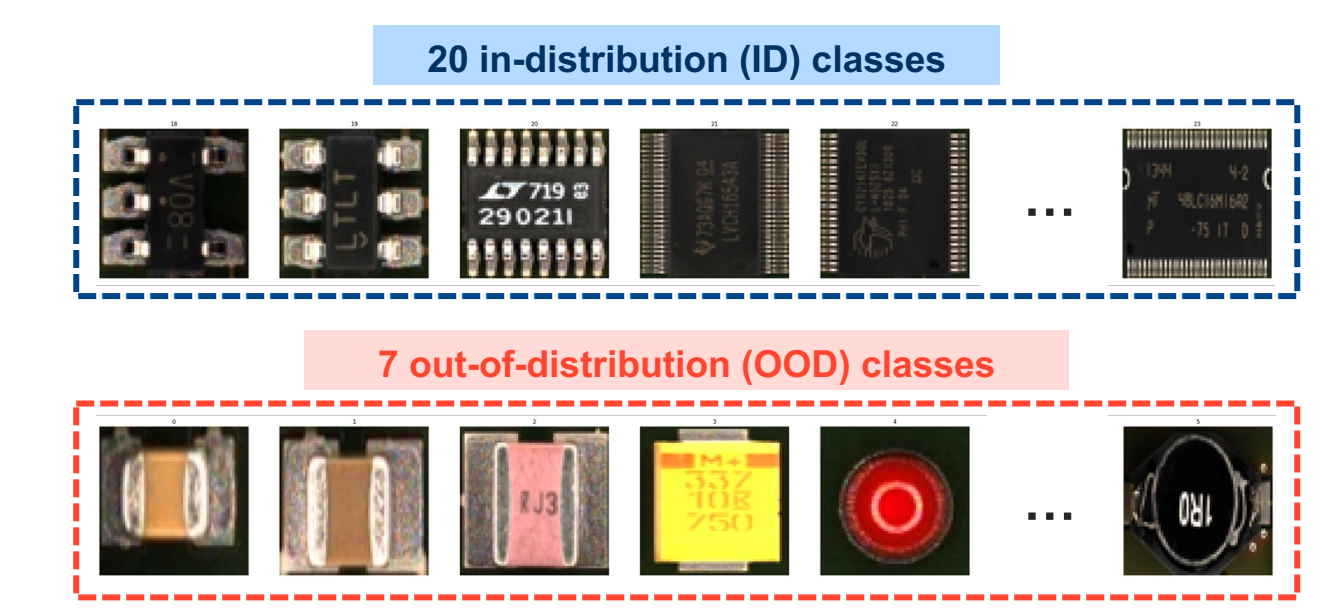

Samples of **Elecboard Components dataset**. We arbitrary choose 20 ID and 7 OOD classes for our experiment

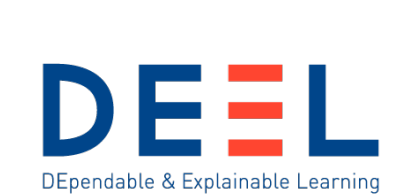

# **OODEEL in practice – Elecboard Components**

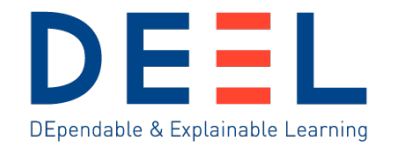

### **ID / OOD data**

- **ID (train distribution)**: 20 components classes with similar shape, size and color
- **OOD:** 7 other components classes

#### **Model**

- ResNet20 (suited for small images)
- Trained on **ID data** (**97.8%** of test accuracy)
- No data augmentation
- Pretrained on CIFAR-10

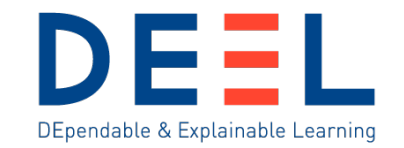

# **OODEEL in practice – Elecboard Components**

**OOD Scores**

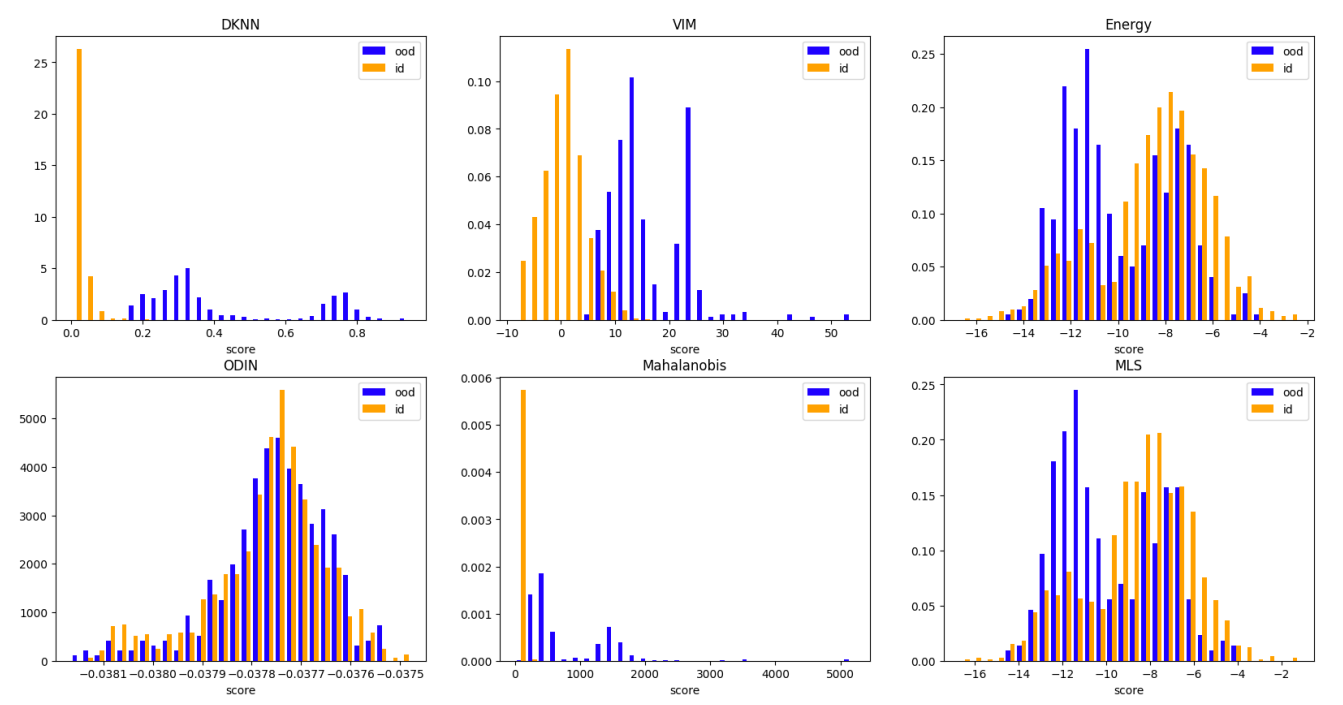

Histograms of the OOD scores for **ID** and **OOD** data (Elecboard Component test set)

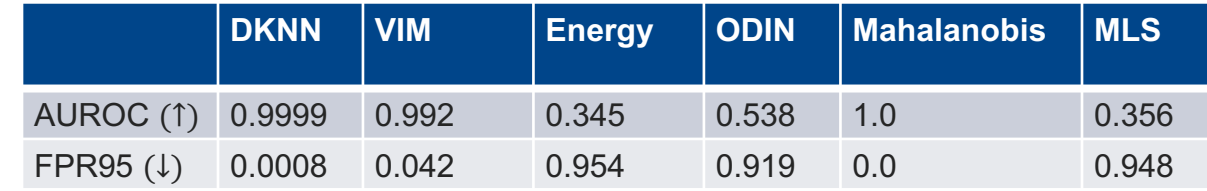

**22/03/2024 20** AUROC and FPR95 metrics to evaluate OOD detectors

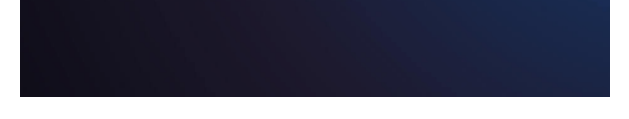

### **EuroSat**

https://github.com/phelber/EuroSAT

- 27,000 satellite images of shape 64x64x3 (Sentinel 2,
- 10 classes

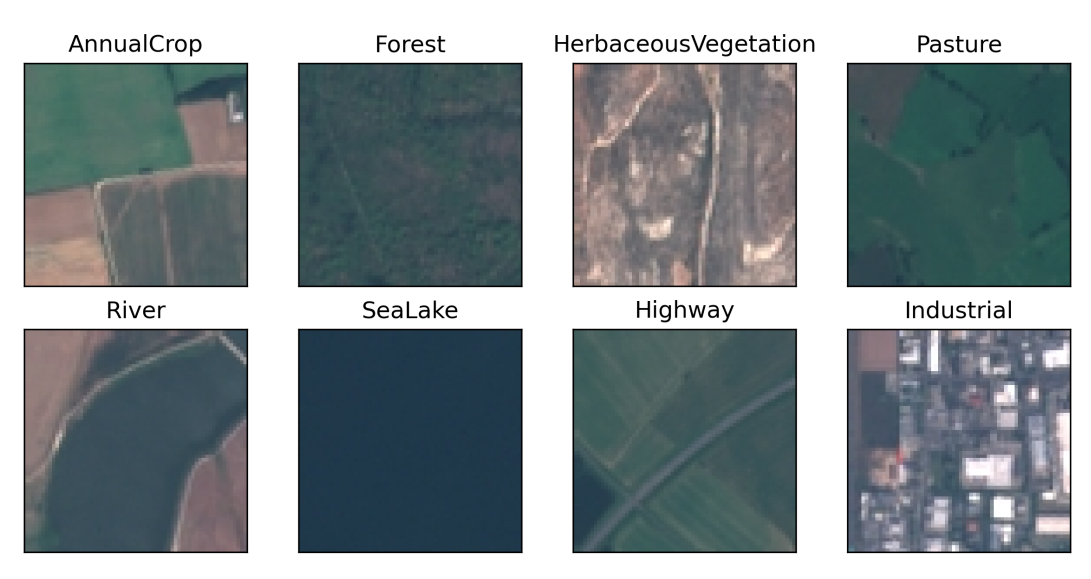

A few samples on EuroSat dataset.

**22/03/2024 22/03/2024** 

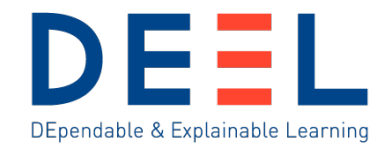

**First scenario**: OOD detection to discover new types of land

### **ID / OOD data**

- **ID (train distribution)**: Rural classes (Forest, Herbaceous vegetation, River etc.)
- **Near OOD:** Slightly urbanized class (Highway)
- **Far OOD**: Strongly urbanized classes (Industrial, Residential)

#### AnnualCrop Forest HerbaceousVegetation Pasture PermanentCrop SeaLake Highway Industrial Residentia River **Slightly Strongly** urbanized urbanized

**Rural** 

#### **Model**

- ResNet20 (suited for small images)
- Trained on **Rural classes** (**97.8%** of test accuracy)
- No data augmentation
- Pretrained on CIFAR-10

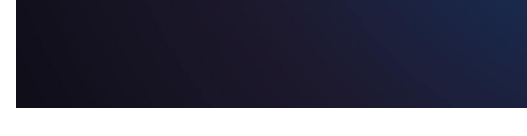

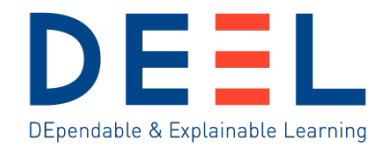

#### **OOD scores**

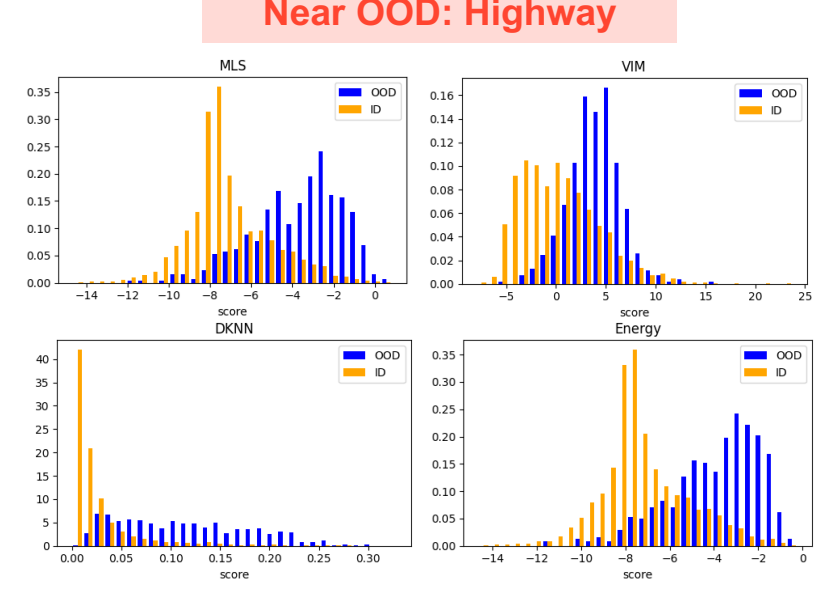

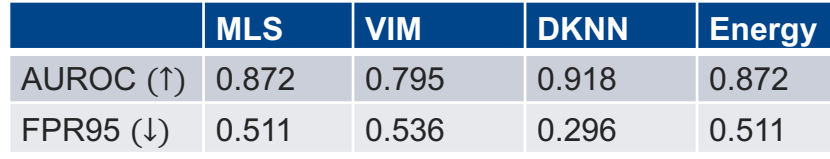

#### **Near OOD: Highway Far OOD: Industrial, Residential**

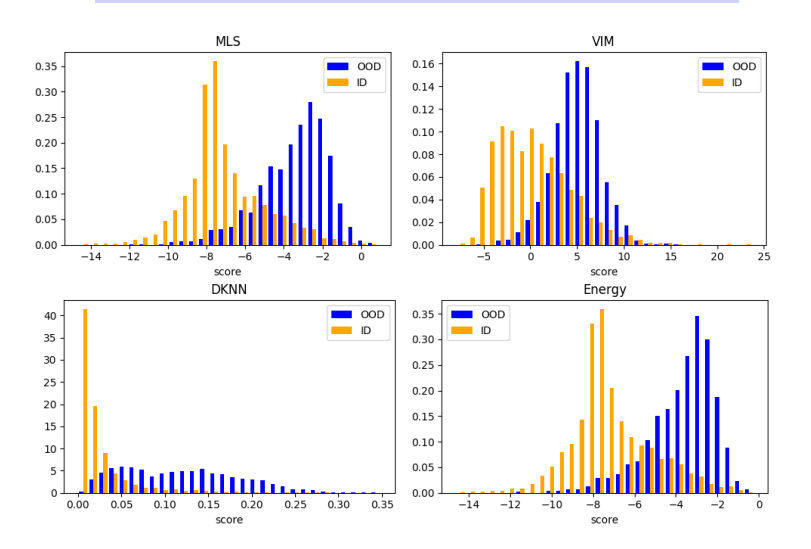

Histograms of the OOD scores for ID vs OOD data Histograms of the OOD scores for ID vs OOD data

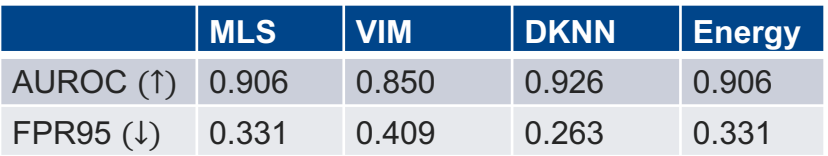

**22/03/2024 23 0.73 AUROC while involving another training**For GOAD, ICLR2020, an Anomaly Detection method:

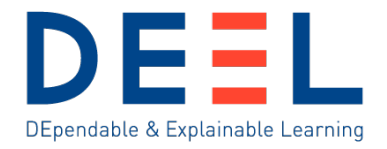

**Second scenario**: OOD score as a proxy for classification error

#### **Model**

- ResNet20 (suited for small images)
- Trained on **the whole dataset** (**97.6%** of test accuracy)
- No data augmentation
- Pretrained on CIFAR-10

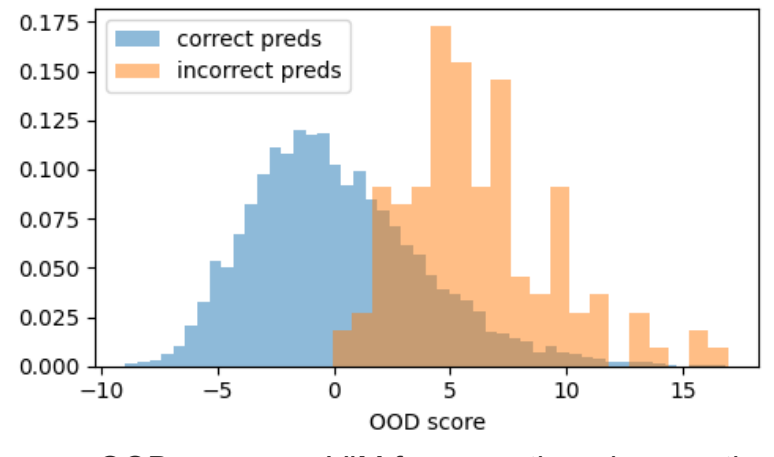

OOD scores on VIM for correctly vs incorrectly predicted samples (**EuroSat test set**)

With correctly predicted samples taken as ID data and incorrectly predicted samples taken as OOD data:

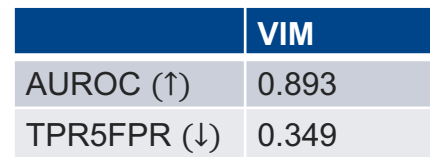

 $\Rightarrow$  Means that if we raise alarms for 5% of workable data (on which the classifier is accurate), we avoid 34.9% of the remaining errors

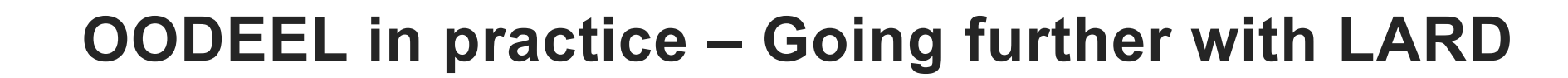

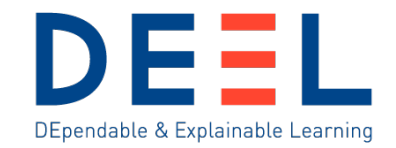

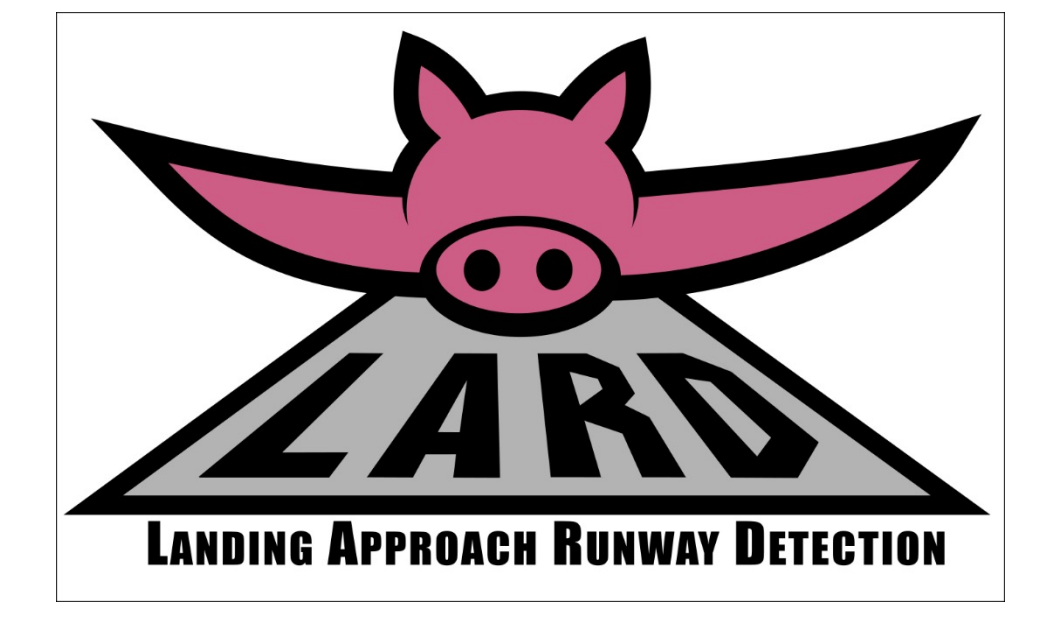

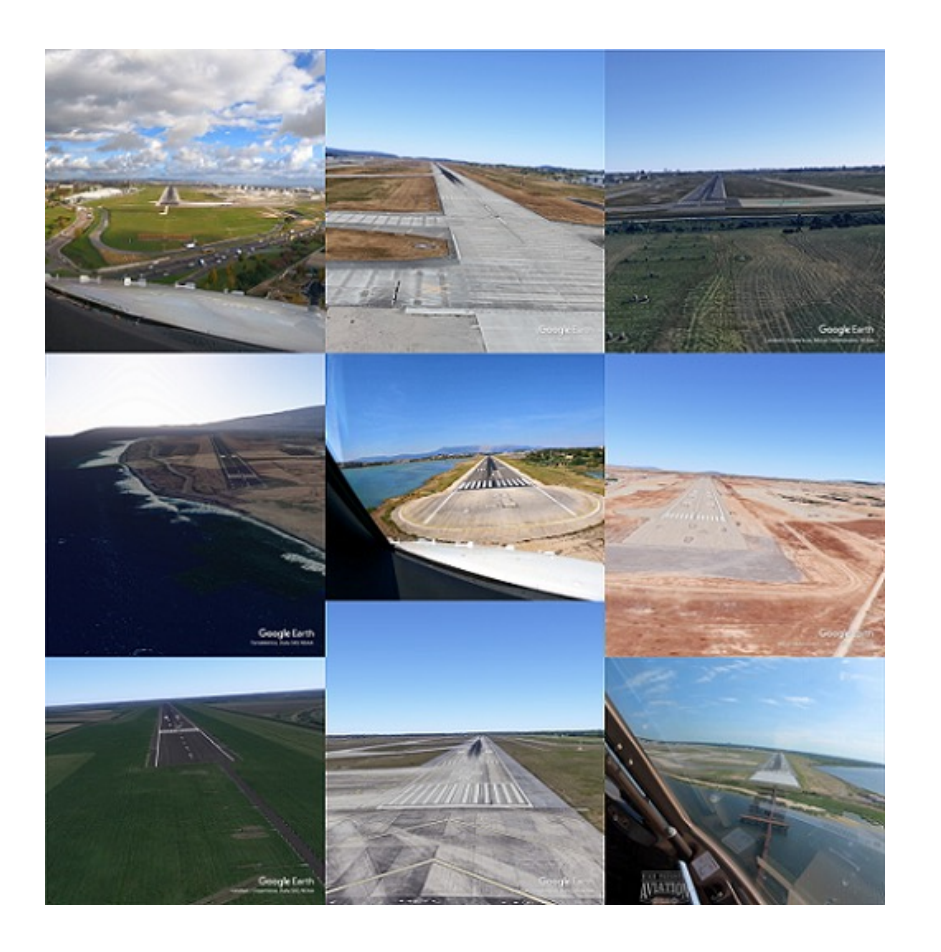

© DEEL- All rights reserved to IVADO, IRT Saint Exupéry, CRIAQ and ANITI. Confidential and proprietary document © DEEL- All rights reserved to IVADO, IRT Saint Exupéry, CRIAQ and ANITI. Confidential and proprietary document

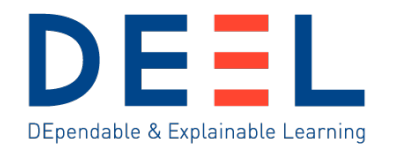

### **Reminder: FCOS architecture**

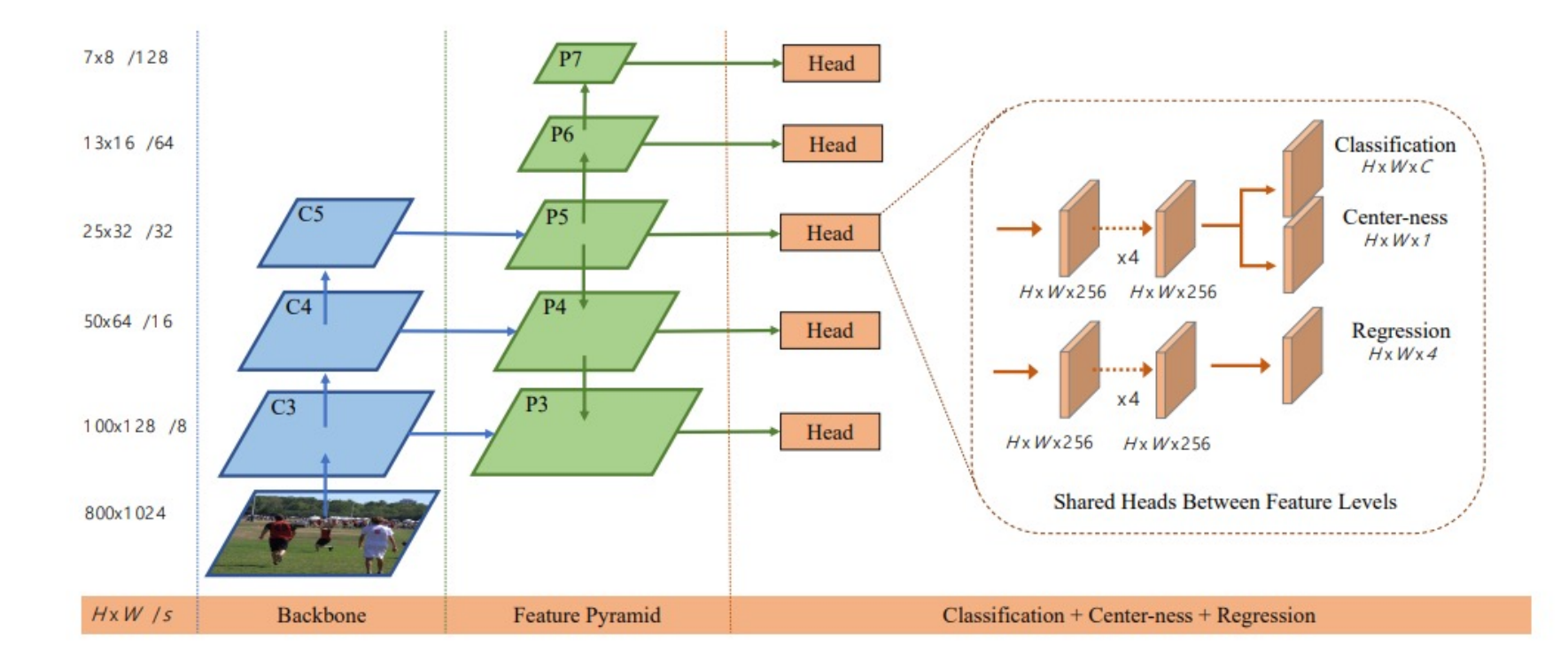

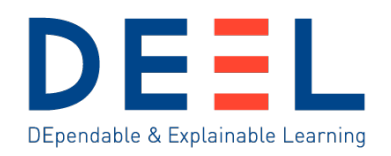

# **What is OOD in object detection**

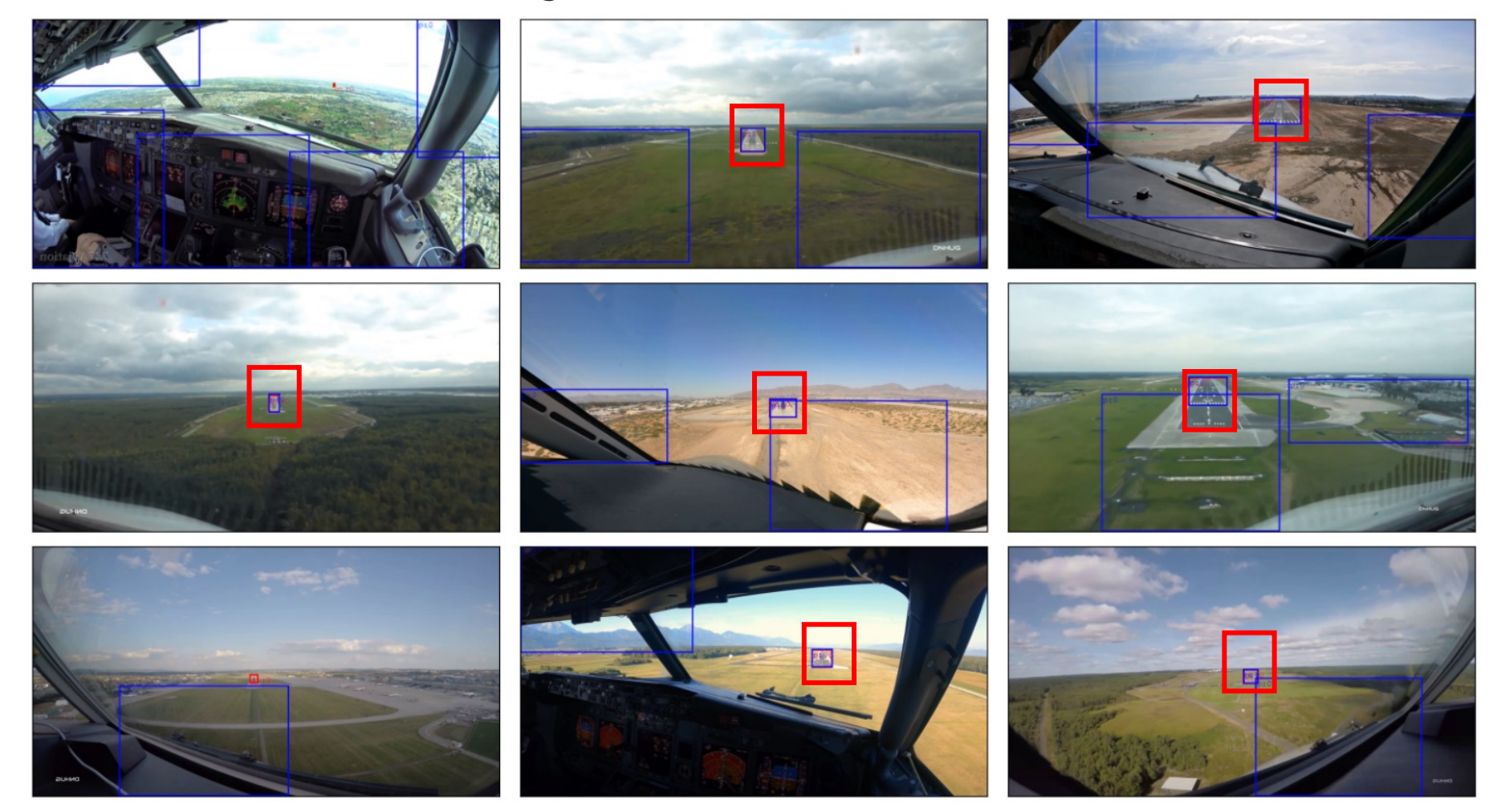

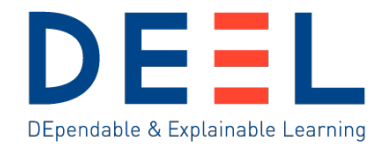

# **Back to bounding boxes embedings**

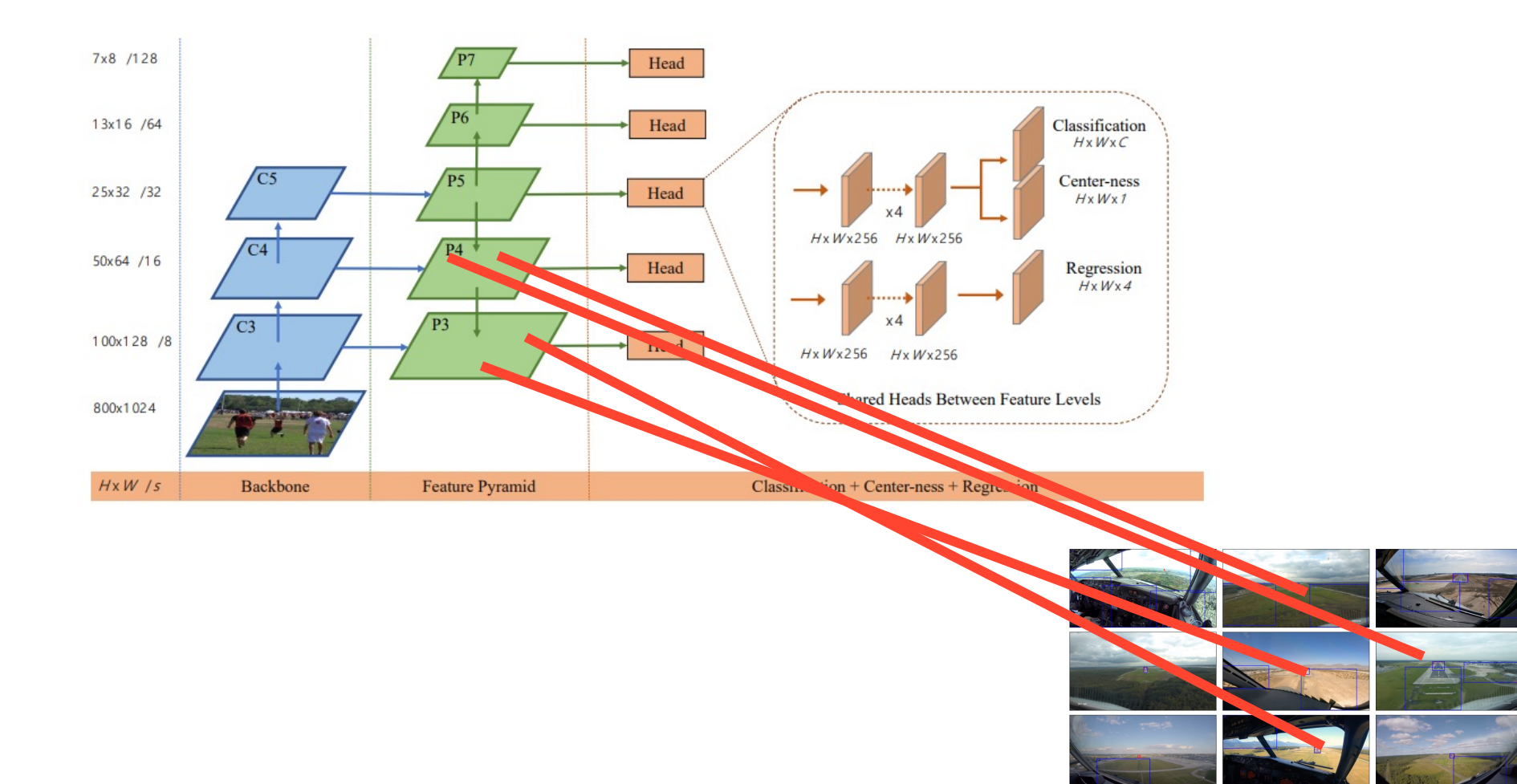

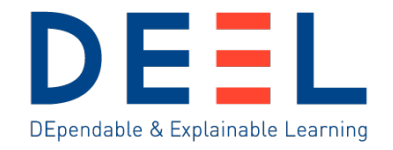

# **Using OODEEL for OOD in object detection**

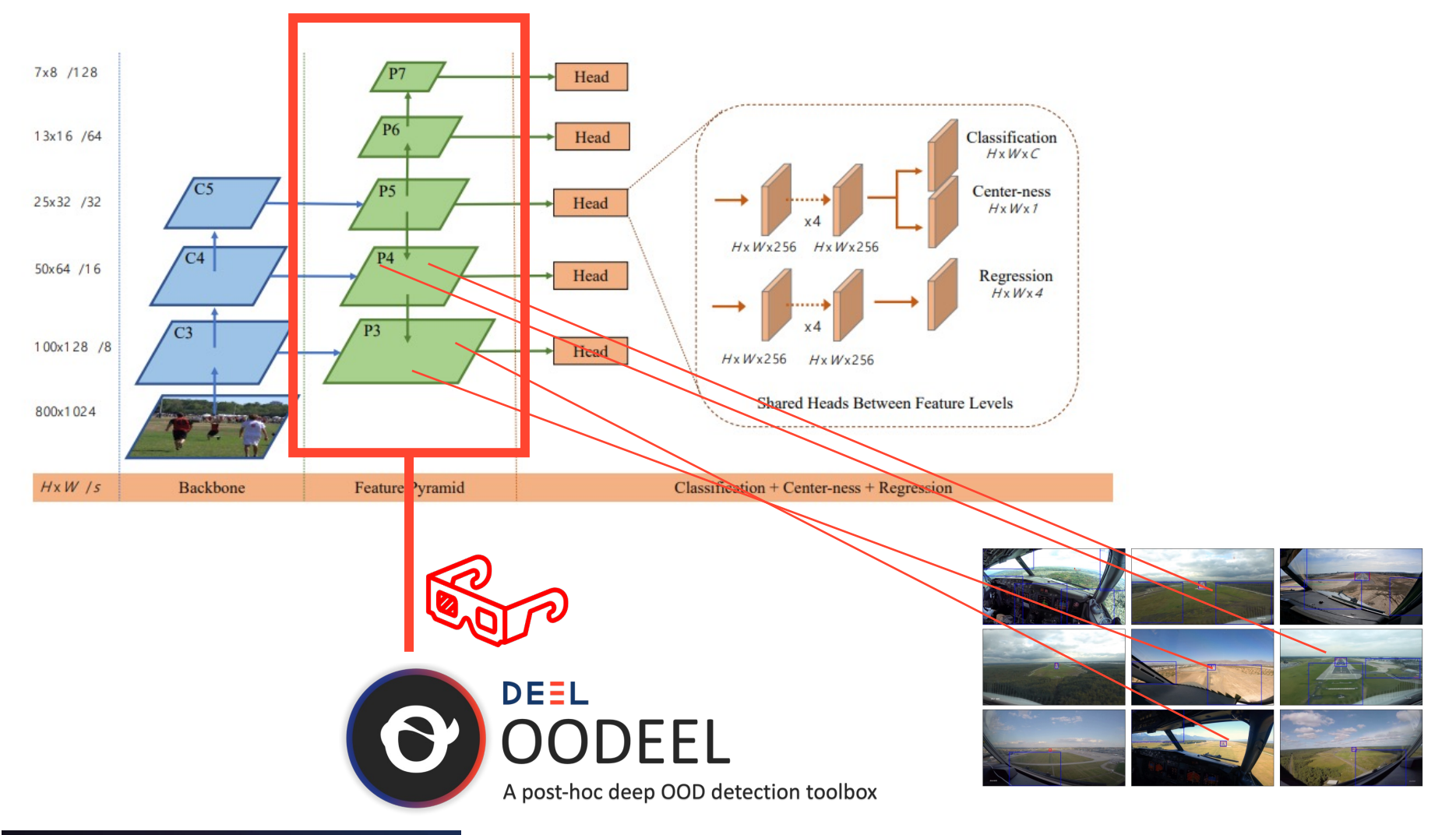

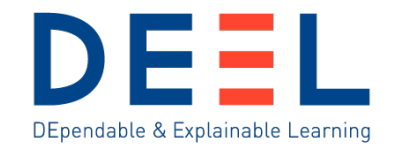

# **Using OODEEL for OOD in object detection**

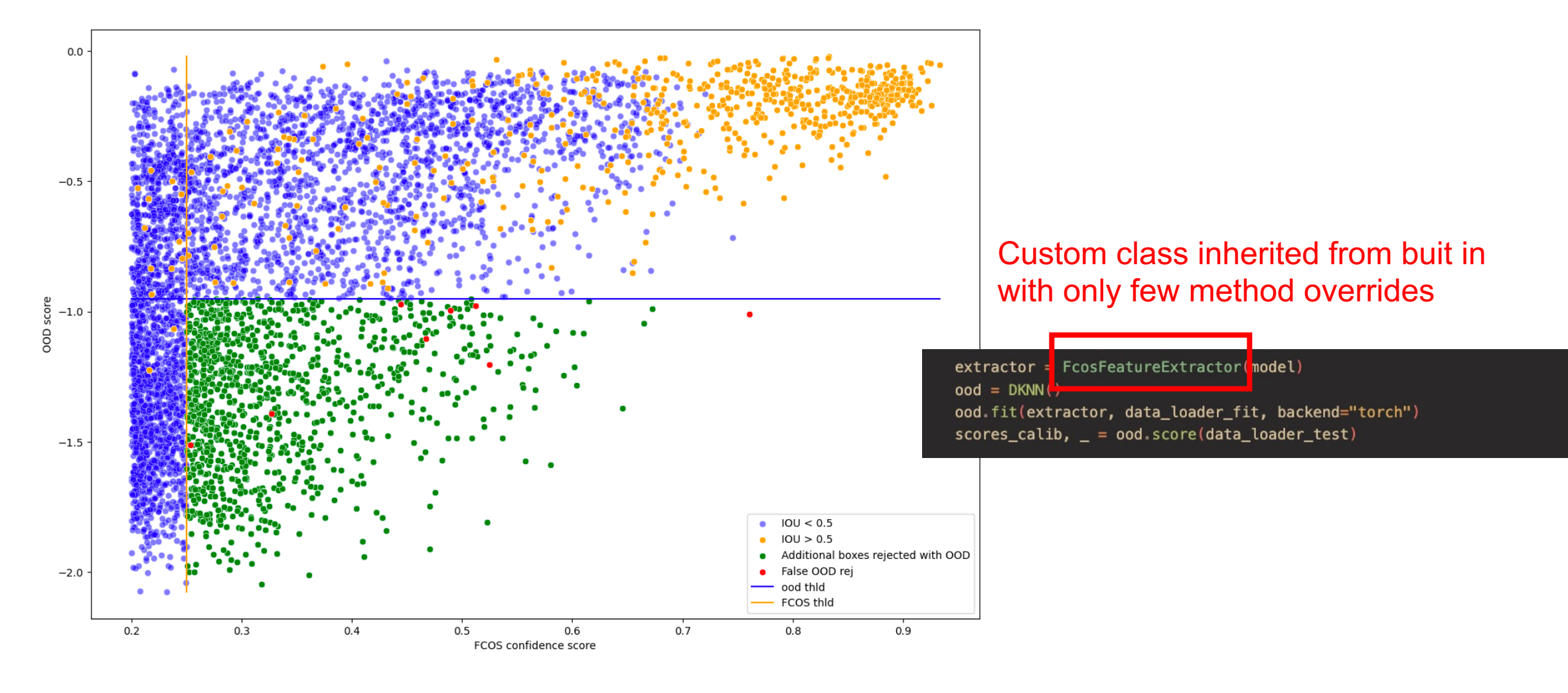

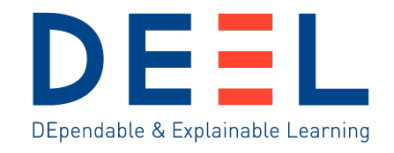

# **OOD in object detection: OOD bbox filtering**

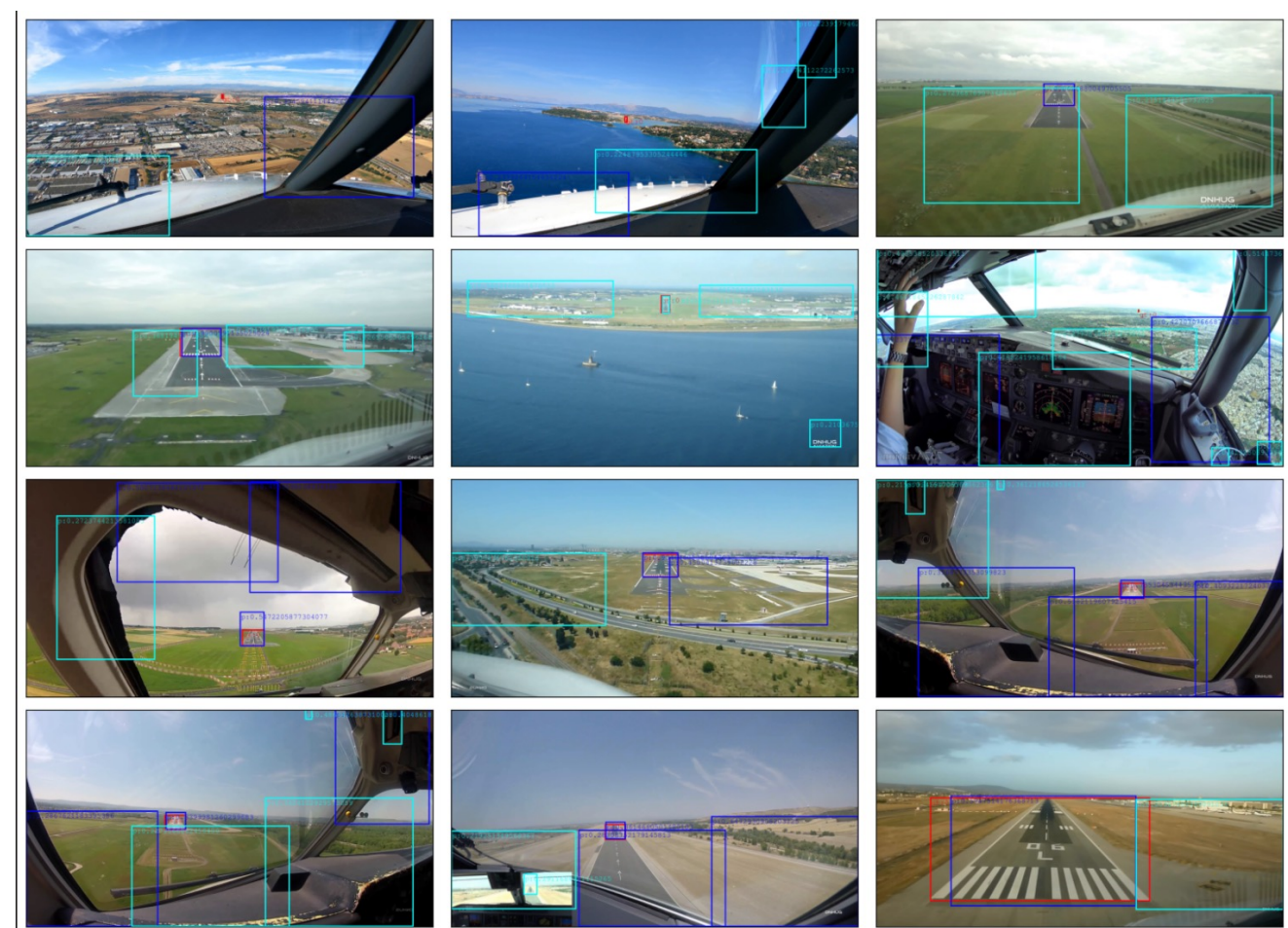

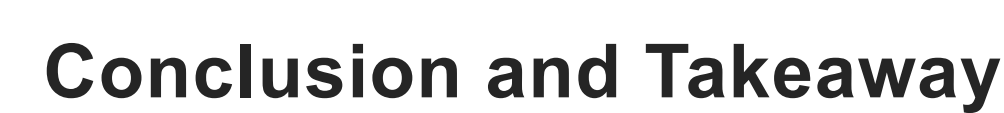

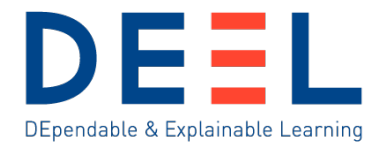

Ø **Post-hoc OOD detection is a convenient and efficient way of performing OOD detection on already trained models** 

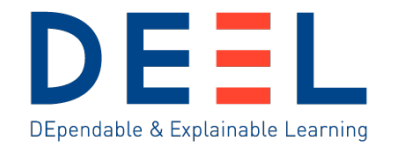

- Ø Post-hoc OOD detection is a convenient and efficient way of performing OOD detection on already trained models
- Ø **OODEEL implements various recent Post-Hoc OOD detection methods**

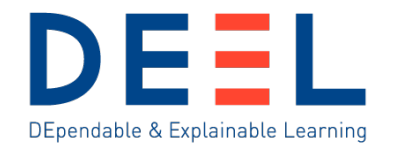

- Ø Post-hoc OOD detection is a convenient and efficient way of performing OOD detection on already trained models
- Ø OODEEL implements various recent Post-Hoc OOD detection methods
- Ø **OODEEL works for pytorch and tensorflow already-trained models**

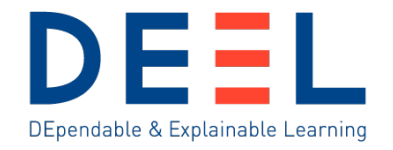

- Ø Post-hoc OOD detection is a convenient and efficient way of performing OOD detection on already trained models
- Ø OODEEL implements various recent Post-Hoc OOD detection methods
- Ø OODEEL works for pytorch and tensorflow already-trained models
- Ø **Many development efforts have been put into making OODEEL simple to use for various test cases (dataset wise and class wise benchmarking)**

- $\triangleright$  Post-hoc OOD detection is a convenient and efficient way detection on already trained models
- ▶ OODEEL implements various recent Post-Hoc OOD detec
- ▶ OODEEL works for pytorch and tensorflow already-trained
- $\triangleright$  Many development efforts have been put into making OOD various test cases (dataset wise and class wise benchmar
- **▶ Specifically, it is very easy to customize OODEEL and method (not covered in the presentation but see this domestion**

- $\triangleright$  Post-hoc OOD detection is a convenient and efficient way detection on already trained models
- ▶ OODEEL implements various recent Post-Hoc OOD detec
- ▶ OODEEL works for pytorch and tensorflow already-trained
- $\triangleright$  Many development efforts have been put into making OOD various test cases (dataset wise and class wise benchmar
- $\triangleright$  Specifically, it is very easy to customize OODEEL and to a method (not covered in the presentation but see this doc tu
- $\triangleright$  OODEEL is a library ready for real world applications **by adapted for research (e.g. for object detection or benchmarking new ODD methods)**

- $\triangleright$  Post-hoc OOD detection is a convenient and efficient way detection on already trained models
- $\triangleright$  OODEEL implements various recent Post-Hoc OOD detec
- $\triangleright$  OODEEL works for pytorch and tensorflow already-trained
- $\triangleright$  Many development efforts have been put into making OOD various test cases (dataset wise and class wise benchmar
- $\triangleright$  Specifically, it is very easy to customize OODEEL and to a method (not covered in the presentation but see this doc tu
- $\triangleright$  OODEEL is a library ready for real world applications but it research (e.g. for object detection or benchmarking new O

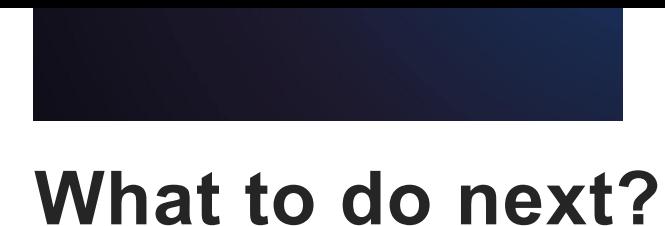

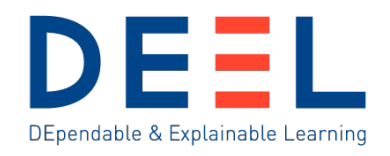

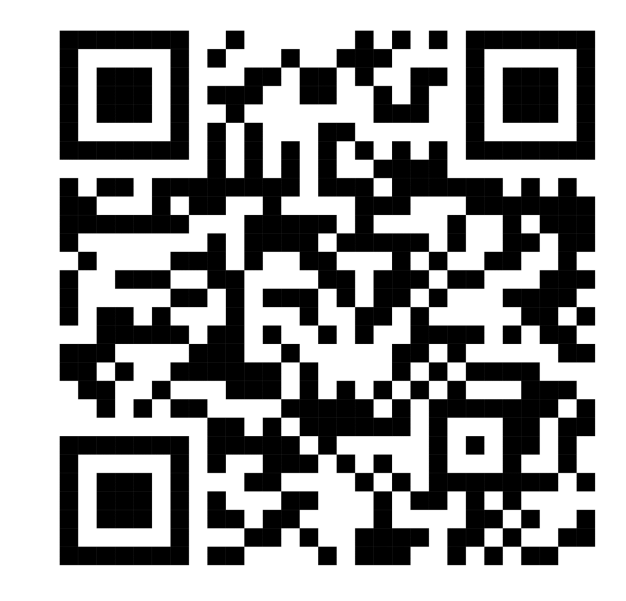

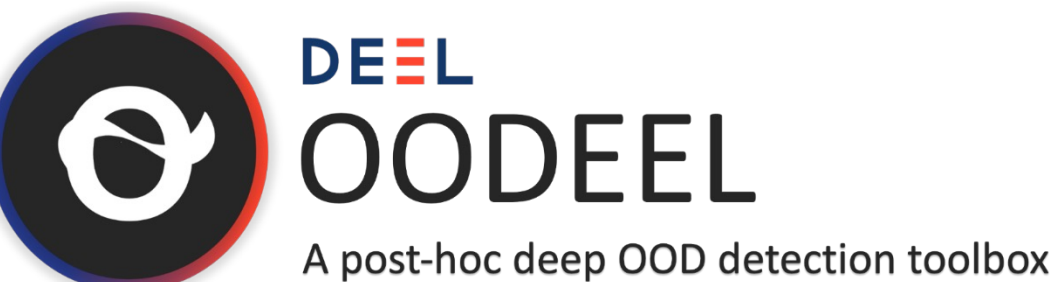

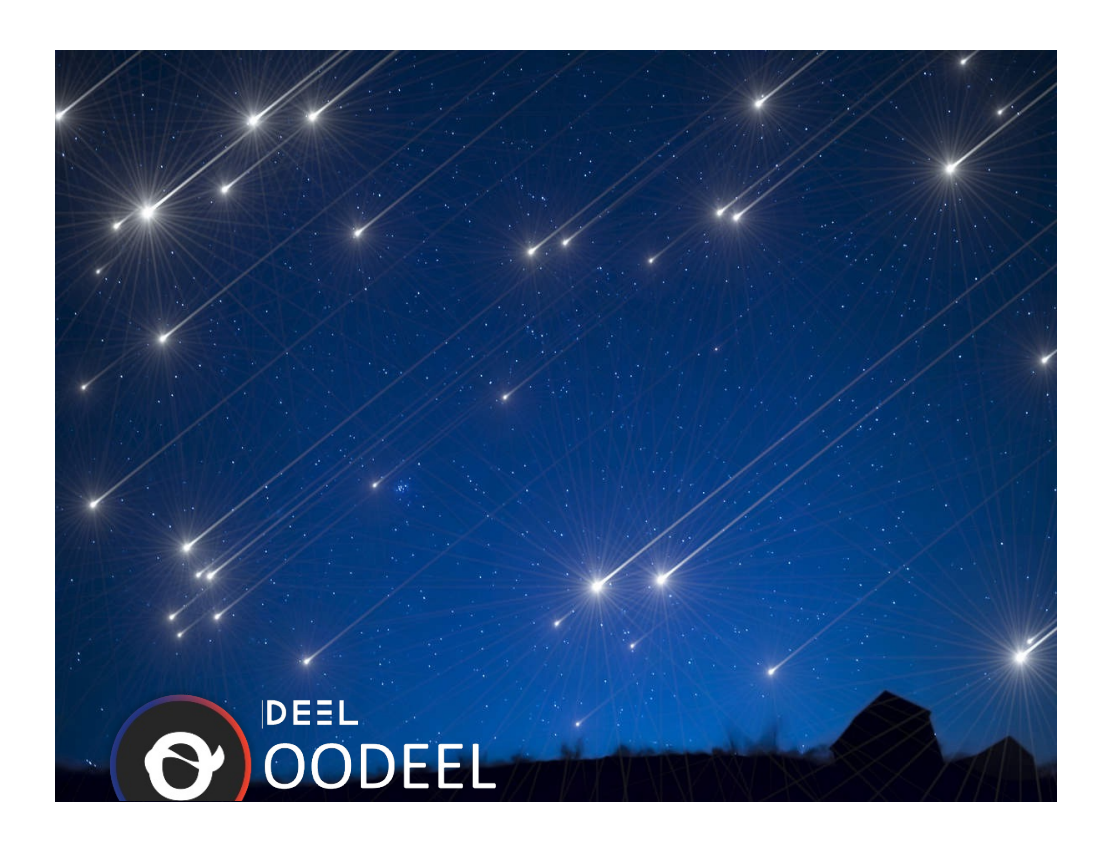

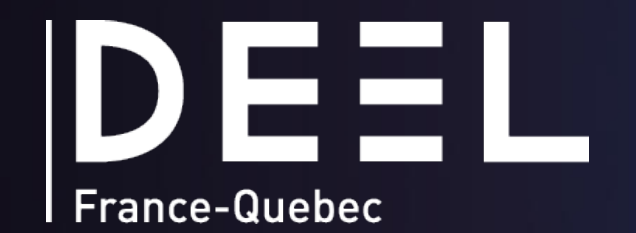

# **Thank you for your attention**

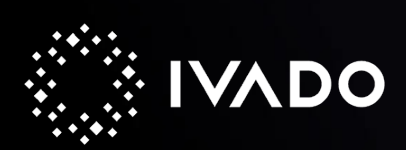

 $\bigcirc$ 

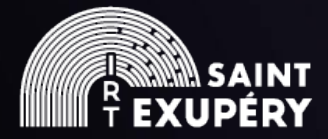

 $\bullet$ 

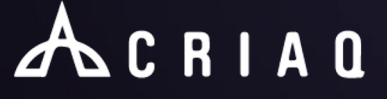

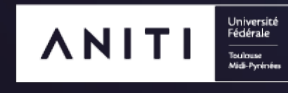

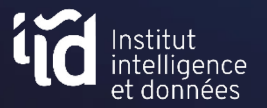

Artificial & Natural Intelligence **Toulouse Institute** 

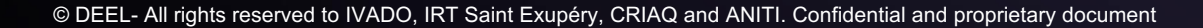